## 令和5年度 人間ドック等各種健診 申込要領

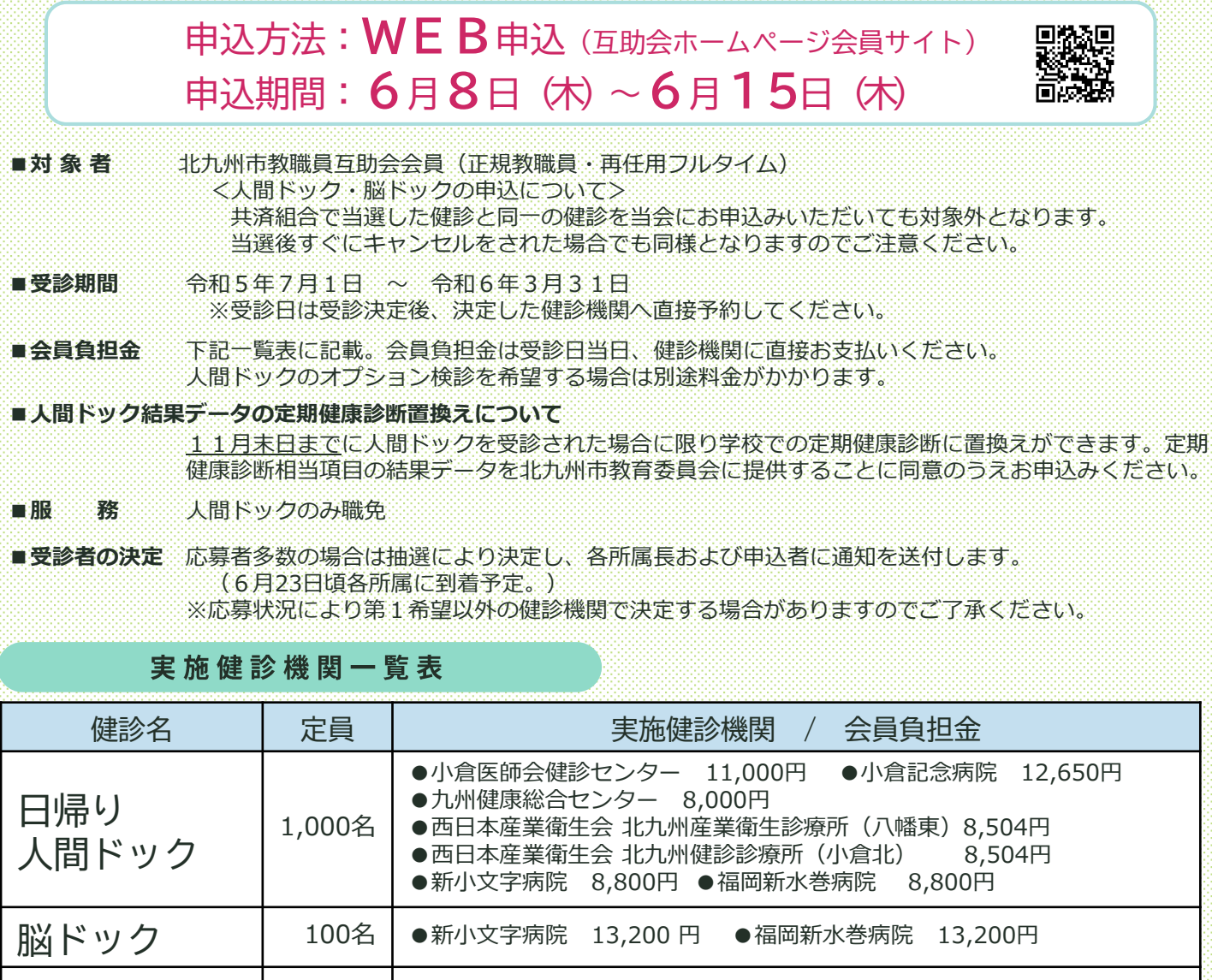

PET健診 | 20名 →北九州PET健診センター 62,500~124,650円 ※コースにより異なる **肺ヘリカルCT | 20名** ●西日本産業衛生会 北九州産業衛生診療所(八幡東)2,900円 ●西日本産業衛生会 北九州健診診療所 (小倉北) 2,900円

※健診機関で会員負担金が異なりますが、検査項目は同じです。検査項目は互助会ホームページでご確認ください。 ※胃検診について

下記健診機関では希望により「胃透視(バリカ)検査」を「胃カメラ検査」に変更できます。受診決定後、予約時に健診機関へ お申し出ください。(人数制限のためご希望に添えない場合がありますのでご了承ください。)

【 小倉記念病院(5,500円追加料金)/九州健康総合センター/西日本産業衛生会/新小文字病院/福岡新水巻病院 】

## 人間ドック オプション検診料金表

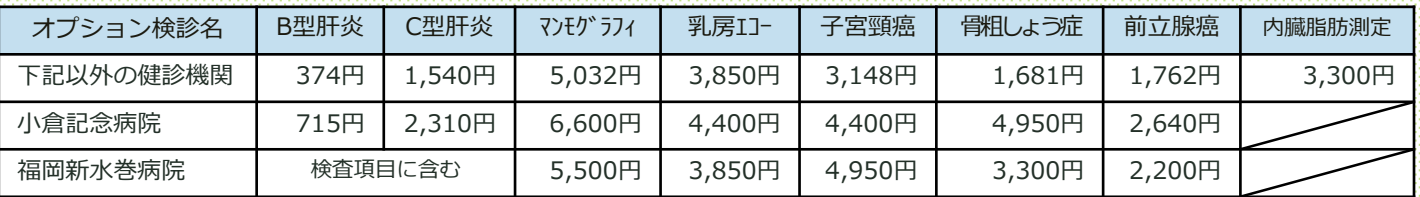

※「内臓脂肪測定」は九州健康総合センター、西日本産業衛生会のみ受診できます。 ※福岡新水巻病院のみ人間ドック検査項目に「B型肝炎」「C型肝炎」を含みます。

26 093-941-5897 お問い合わせ 一般財団法人北九州市教職員互助会 https://kitakyu-kyogo.or.jp

# 人間ドック等各種健診 WEB申込手順

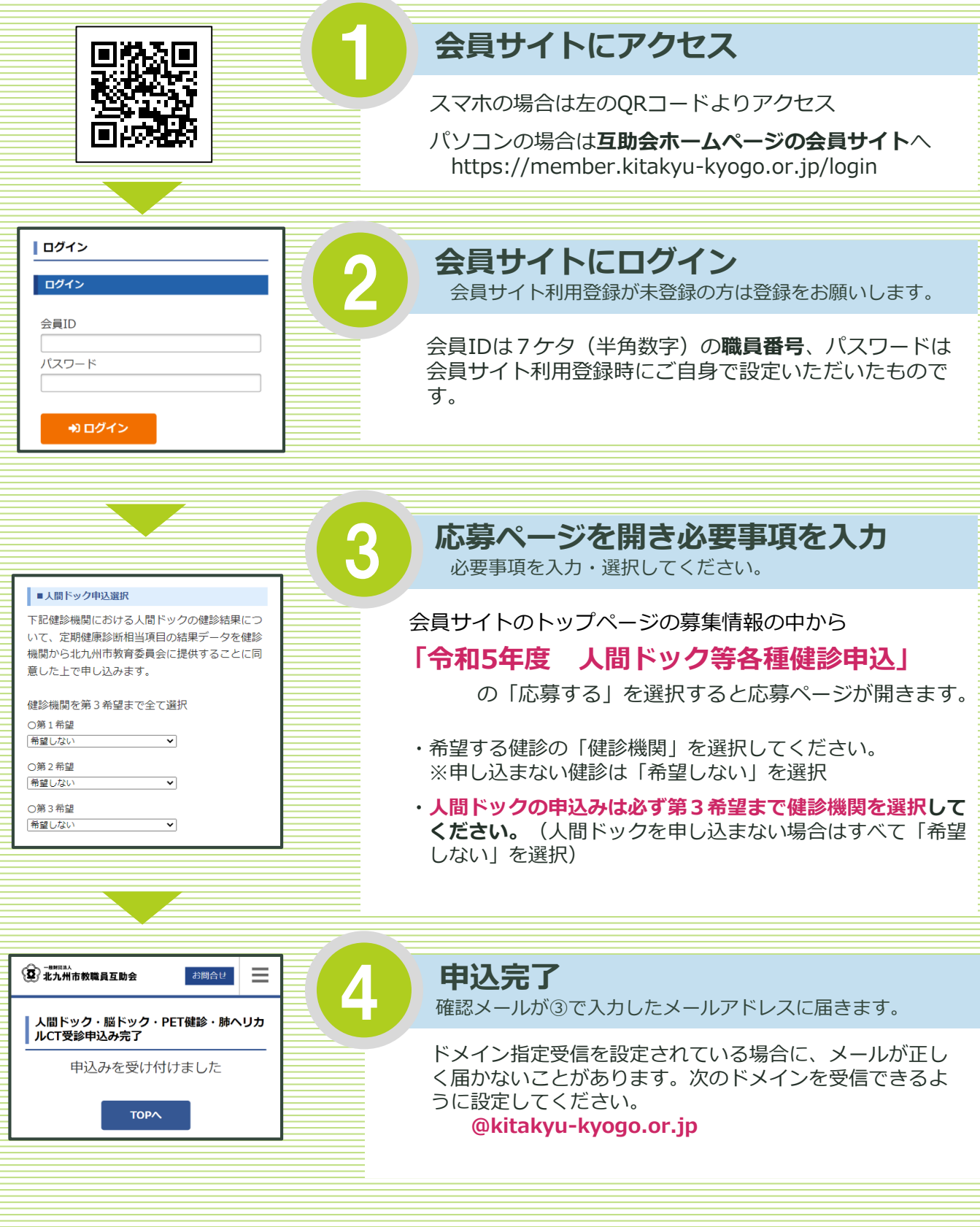

### **<WEB申込ができない方>**

申込書を互助会ホームページから取得し、必要事項を記入のうえ郵送で互助会まで提出してください。 申込締切は6月15日(木)書類必着です。